## EXAMPLE AFFINITY DIAGRAM

An affinity diagram is an easy-to-use tool for capturing and organizing information and ideas. It gets everyone involved, and it moves quickly. Here are the steps:

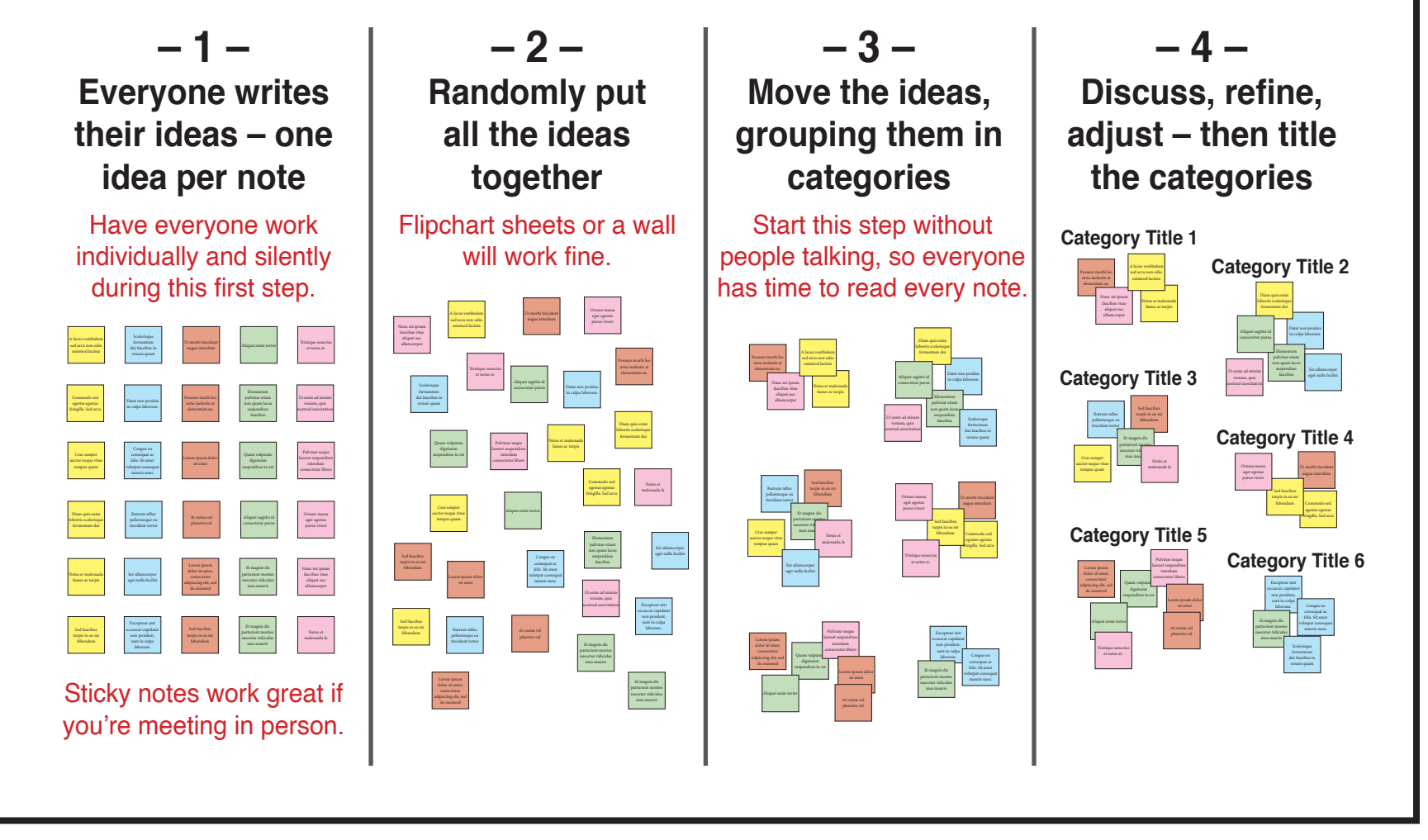